## **Special Tariff Vouchers[ STVs] and Optional ISD Packs** under 2G & 3G Mobile Service

Karnataka Circle has introduced Special Tariff Vouchers [STVs] under pre-paid and Optional ISD Packs under postpaid mobile services for availing reduced ISD voice and International SMS Tariff with the following terms and conditions.

1. MRP of ISD STV under 2G & 3G prepaid mobile service. These STVs can be recharged through CTOP UP only.

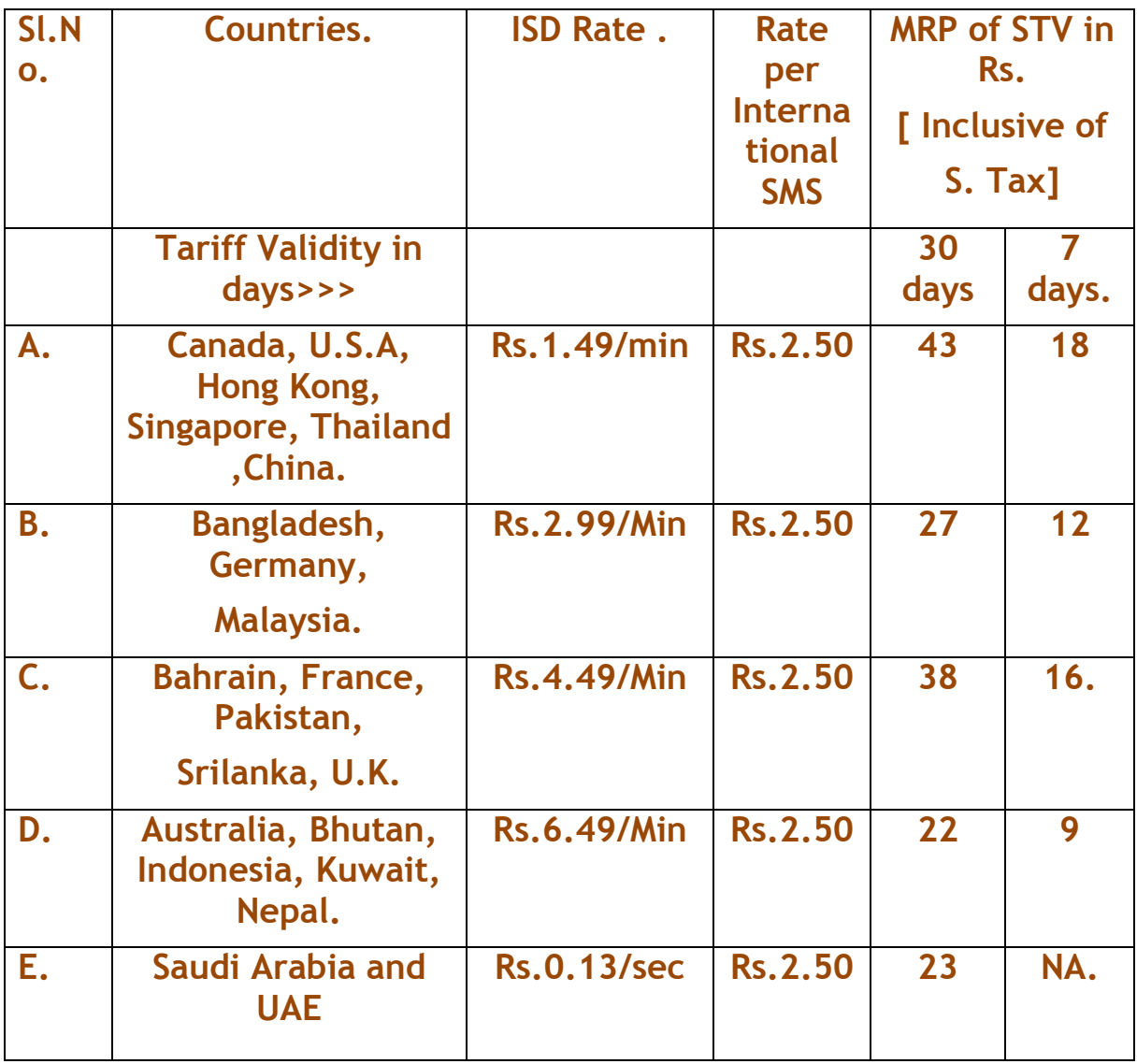

Note-Talk Value available with the above STVs are NIL.

## 2. FMC [Fixed Monthly Charges] of Optional ISD Packs under 2G&3G Postnaid Mobile Service

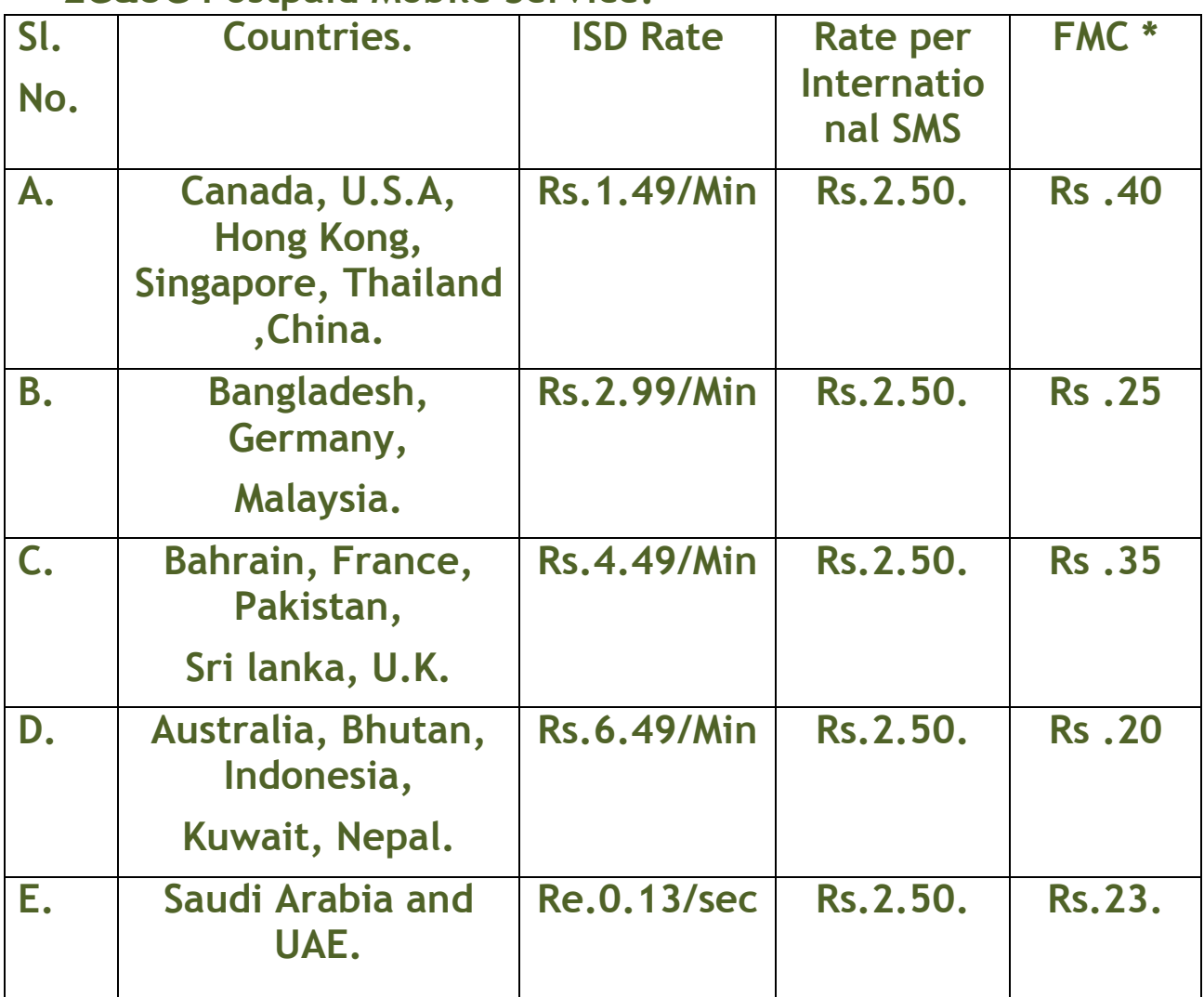

- Service Tax as applicable will be charged extra.
- The FMC for the Optional ISD Pack mentioned above is in addition to the normal FMC of the post paid plan. No free call is allowed with the Optional ISD pack.
- 3. The reduced ISD voice and International SMS rate will also be allowed while roaming in BSNL Network.
- 4. The above tariff will be applicable for a promotional period of 90 days w.e.f.23-07-2011 to 20-10-2011.